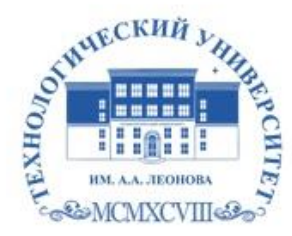

Государственное бюджетное образовательное учреждение высшего образования Московской области

ХНОЛОГИЧЕСКИ **VHMBEPO** имени дважды Героя Советского Союза, летчика-космонавта А.А. Леонова

#### **Колледж космического машиностроения и технологий**

ГОСУДАРСТВЕННОЕ БЮДЖЕТНОЕ ОБРАЗОВАТЕЛЬНОЕ УЧРЕЖДЕНИЕ ВЫСШЕГО ОБРАЗОВАНИЯ МОСКОВСКОЙ ОБЛАСТИ "ТЕХНОЛОГИЧЕСКИЙ УНИВЕРСИТЕТ ИМЕНИ ДВАЖДЫ УНИВЕРСИТЕТ ИМЕНИ ДВАЖДЫ ГЕРОЯ СОВЕТСКОГО СОЮЗА, ЛЕТЧИКА-КОСМОНАВТА А.А.ЛЕОНОВА"

Подписано цифровой подписью: ГОСУДАРСТВЕННОЕ БЮДЖЕТНОЕ ОБРАЗОВАТЕЛЬНОЕ УЧРЕЖДЕНИЕ ВЫСШЕГО ОБРАЗОВАНИЯ МОСКОВСКОЙ ОБЛАСТИ "ТЕХНОЛОГИЧЕСКИЙ ГЕРОЯ СОВЕТСКОГО СОЮЗА, ЛЕТЧИКА-КОСМОНАВТА А.А.ЛЕОНОВА"

**УТВЕРЖДАЮ** Проректор по учебно-методической работе ГБОУ ВО МО «Технологический университет» Н. В. Бабина 20.

.

# **РАБОЧАЯ ПРОГРАММА УЧЕБНОЙ ДИСЦИПЛИНЫ**

#### **ПОО.02 КОМПЬЮТЕРНОЕ МОДЕЛИРОВАНИЕ**

15.02.15 Технология металлообрабатывающего производства

Королев,

2022

**Автор:** Васильчикова Ю.И. Рабочая программа учебной дисциплины «ПОО.02 Компьютерное моделирование» – Королев МО: «МГОТУ», 2022.

Рабочая программа учебной дисциплины составлена в соответствии с требованиями Федерального государственного образовательного стандарта среднего профессионального образования (далее - ФГОС СПО), учебного плана и примерной основной образовательной программой по специальности 15.02.15 Технологии металлообрабатывающего производства, разработанной Государственным автономным профессиональным образовательным учреждением Свердловской области «Уральский политехнический колледж-Межрегиональный центр компетенции»

Рабочая программа рассмотрена и одобрена на заседании цикловой комиссии «специальности 15.02.15 Технология металлообрабатывающего производства» 10.05. 2022 г., протокол № 04.

Рабочая программа рекомендована к реализации в учебном процессе на заседании учебно-методического совета 18.05. 2022 г., протокол № 05.

# **СОДЕРЖАНИЕ**

# стр.

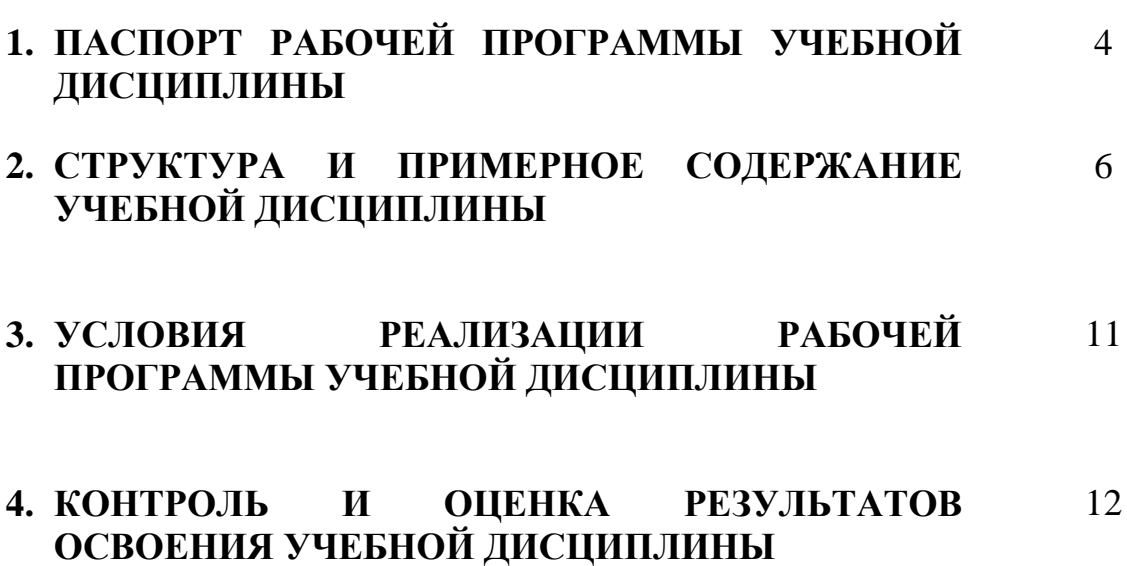

# **1. ПАСПОРТ РАБОЧЕЙ ПРОГРАММЫ УЧЕБНОЙ ДИСЦИПЛИНЫ**

#### **ПОО.02 Компьютерное моделирование**

#### **1.1. Область применения примерной рабочей программы**

Рабочая программа учебной дисциплины «Компьютерное моделирование» является частью основной образовательной программы в соответствии с ФГОС СПО по специальности 15.02.15 «Технология металлообрабатывающего производства», укрупненная группа 15.00.00 МАШИНОСТРОЕНИЕ.

## **1.2. Место дисциплины в структуре основной профессиональной образовательной программы**

Учебная дисциплина «Компьютерное моделирование» является обязательной частью предлагаемых общеобразовательных дисциплин основной образовательной программы по специальности 15.02.15 «Технология металлообрабатывающего производства».

Учебная дисциплина «Компьютерное моделирование» наряду с учебными дисциплинами общепрофессионального цикла обеспечивает формирование общих компетенций для дальнейшего освоения профессиональных модулей.

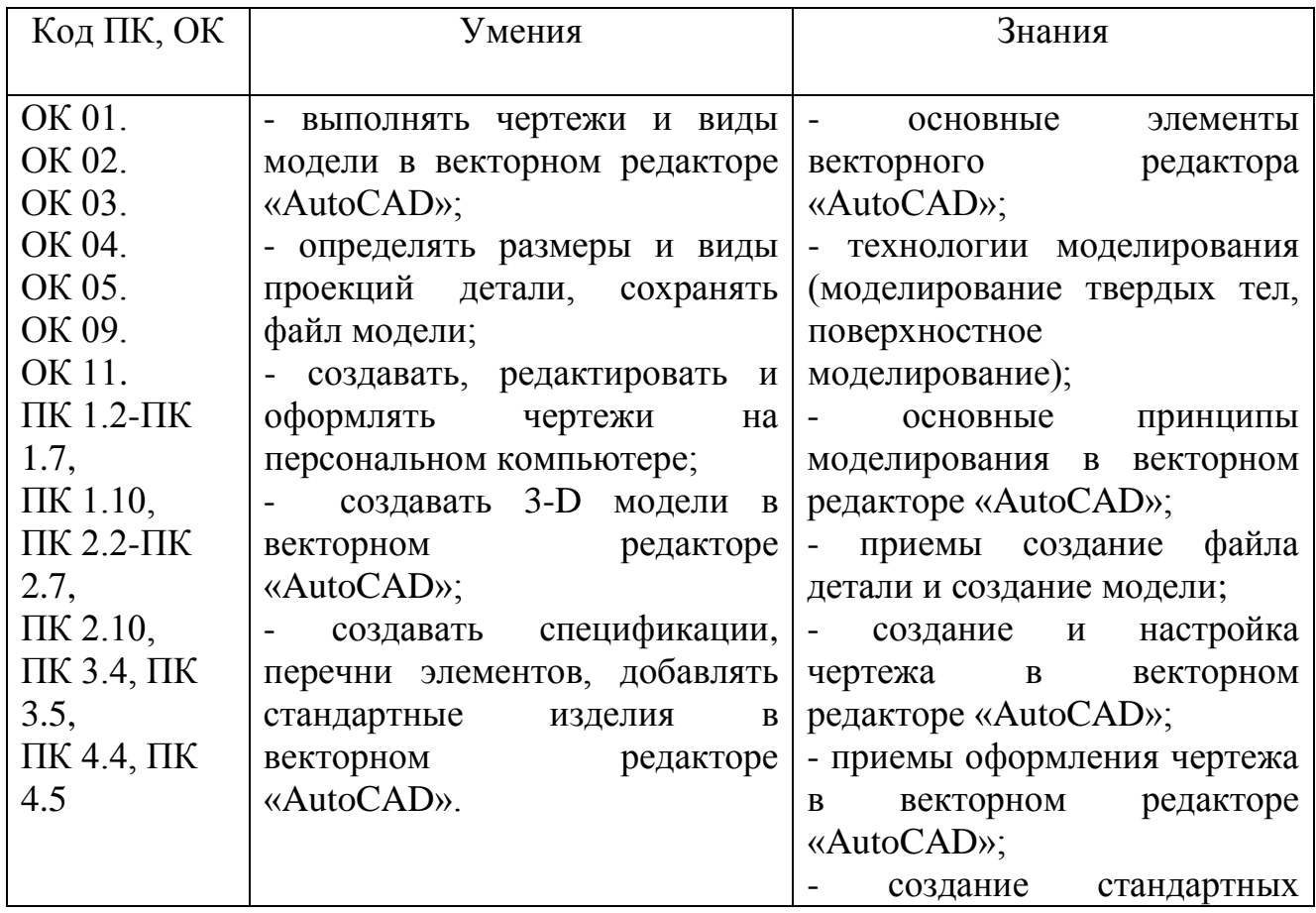

#### **1.3. Цель и планируемые результаты освоения дисциплины**

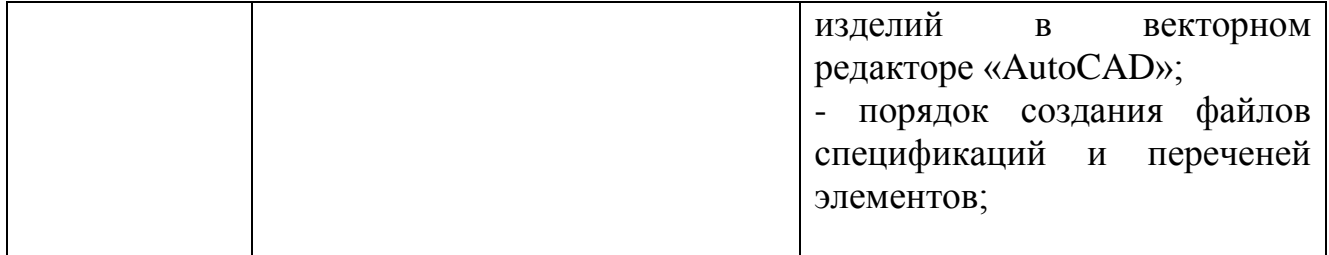

# **2. СТРУКТУРА И СОДЕРЖАНИЕ УЧЕБНОЙ ДИСЦИПЛИНЫ**

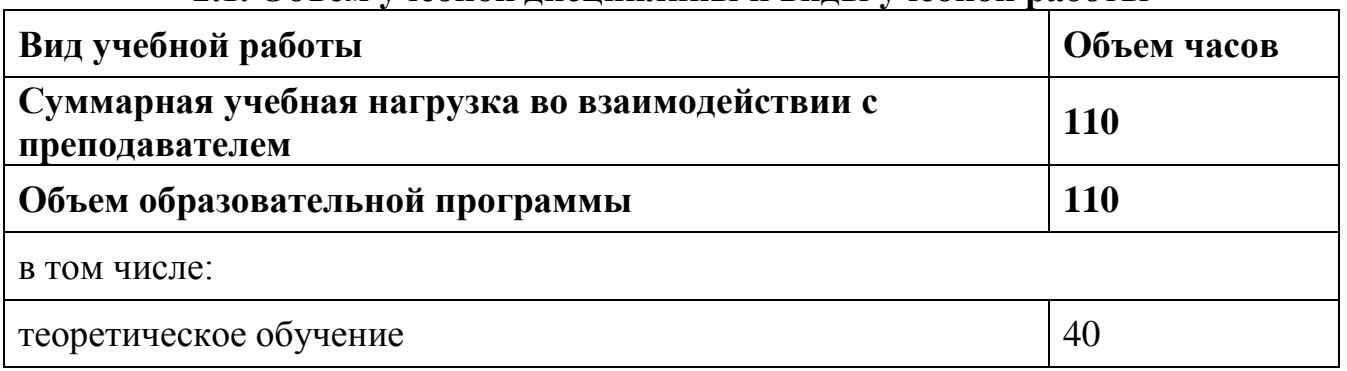

# **2.1. Объем учебной дисциплины и виды учебной работы**

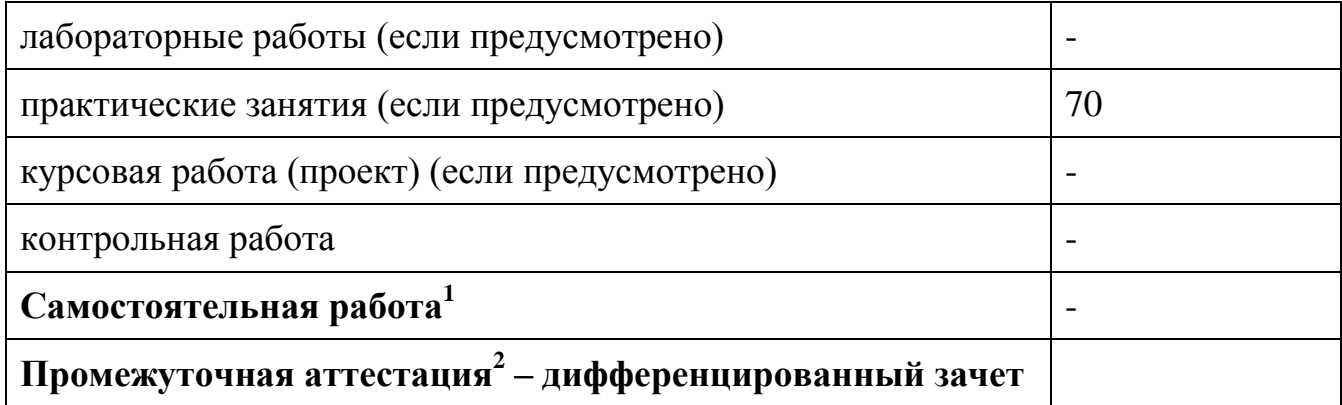

<sup>2</sup>Проводится в форме дифференцированного зачета.

 $^{-1}$  Объем самостоятельной работы обучающихся определяется образовательной организацией в соответствии с требованиями ФГОС СПО в пределах объема учебной дисциплины в количестве часов, необходимом для выполнения заданий самостоятельной работы обучающихся, предусмотренным тематическим планом и содержанием учебной дисциплины (междисциплинарного курса).

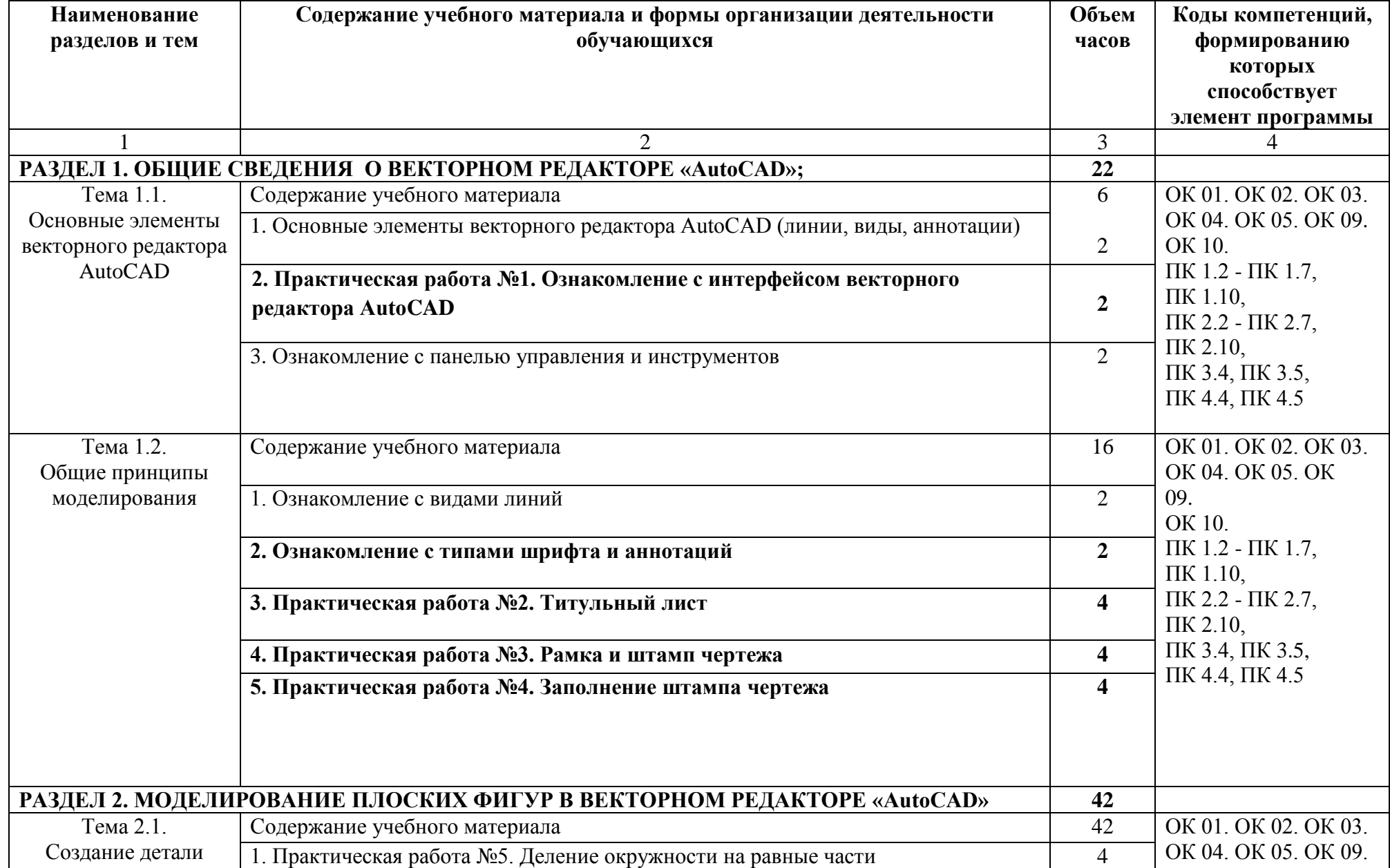

# **2.2. Тематический план и содержание учебной дисциплины**

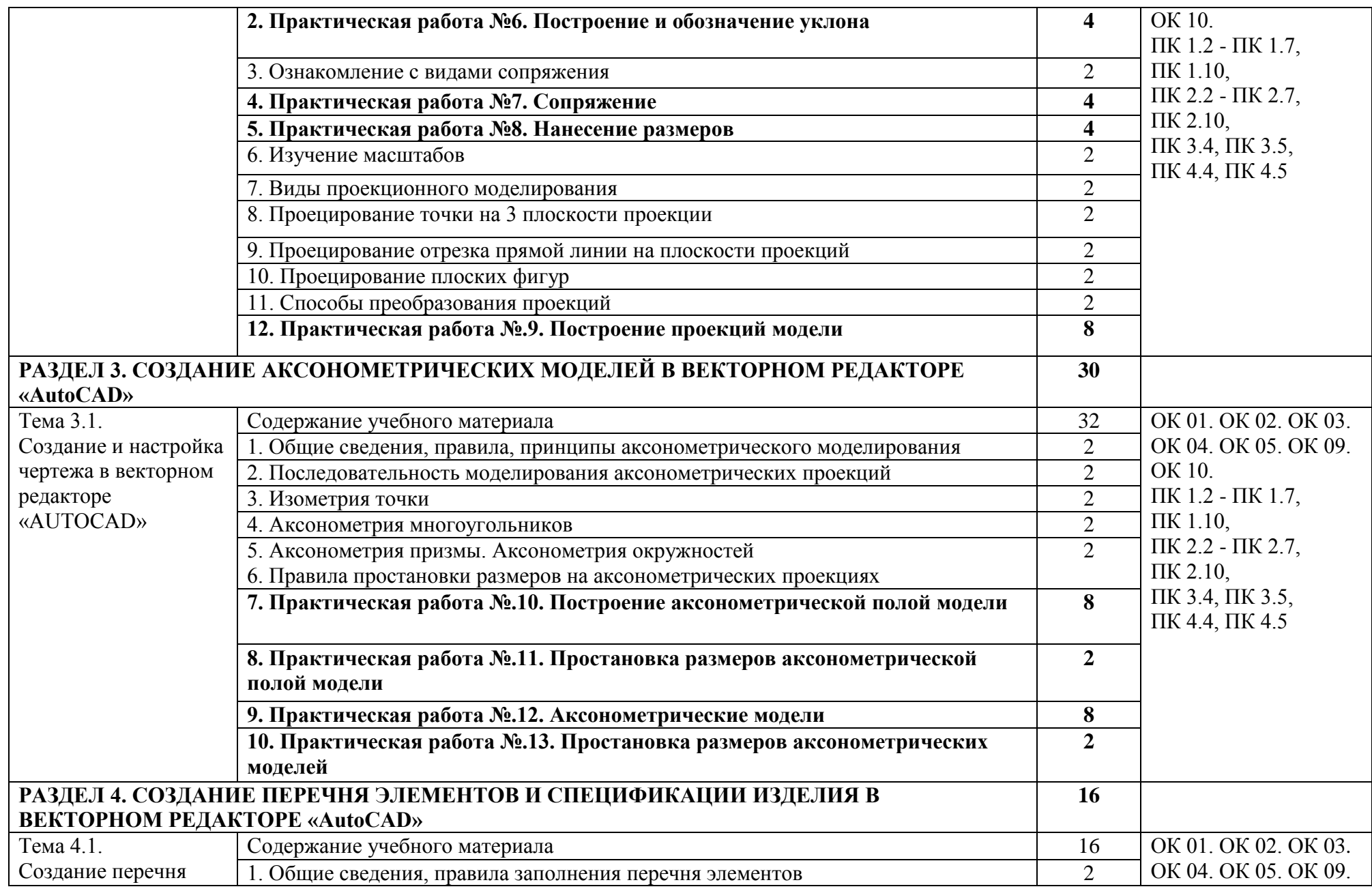

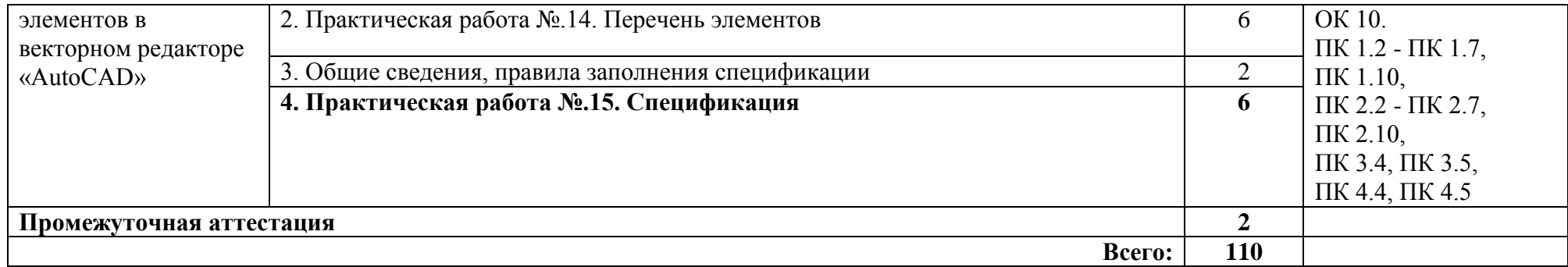

# **3. УСЛОВИЯ РЕАЛИЗАЦИИ ПРОГРАММЫ УЧЕБНОЙ ДИСЦИПЛИНЫ**

**3.1. Для реализации программы учебной дисциплины предусмотрены следующие специальные помещения:**

Кабинет «Компьютерная графика», оснащенный оборудованием и техническими средствами обучения: персональные компьютеры с лицензионнопрограммным обеспечением; периферийные устройства: принтеры, сканеры, внешние накопители на магнитных и оптических дисках; мультимедиапроектор.

Лаборатория «Информационные технологии» оснащенная:

Аппаратное обеспечение:

Автоматизированное рабочее место обучающегося:

- Ноутбук

Компьютерная сеть

Автоматизированное рабочее место преподавателя

Периферийное оборудование:

- Принтер цветной

- МФУ(копир+сканер+принтер).

- Документ-камера

- Графические планшеты

Мультимедийное оборудование:

- Интерактивная доска + проектор

Лицензионное программное обеспечение

Win Pro и Office Home and Business

CAD/ CAM системы: программно-аппаратный комплекс для выполнения проектных работ с использованием компьютеров

Графические редакторы

Тестовая оболочка (сетевая версия)

Программный продукт IGVS (по компетенции «Обработка листового металла») (или аналог)

Электронная система и ЭУМК по компетенции

Медиатека и электронные учебно-методические комплексы

Электронные приложения на дисках, электронные учебники на дисках, обучающие диски

Электронные учебно-методические комплексы

## **3.2. Информационное обеспечение реализации программы**

#### **3.2.1. Печатные издания**

## **Основные источники:**

1.Компьютерная графика в САПР : учебное пособие / А. В. Приемышев, В. Н. Крутов, В. А. Треяль, О. А. Коршакова. — Санкт-Петербург : Лань, 2017. — 196 с. — ISBN 978-5-8114-2284-5. — Текст : электронный // Лань : электроннобиблиотечная система. — URL:<https://e.lanbook.com/book/90060>

2.Муравьев, С.Н. . Инженерная графика [Текст] : учебник для студентов учреждений среднего профессионального образования / С.Н. Муравьев, Ф.И. Пуйческу, Н.А. Чванова; под ред. С.Н. Муравьева. - 2-е изд., стер. - Москва : Издательский центр "Академия", 2018. - 320 с. - (Профессиональное образование). - ISBN 978-5-4468-6231-3

## **Дополнительные источники:**

1. Компьютерная графика и web-дизайн: учеб. пособие / Т.И. Немцова, Т.В. Казанкова, А.В. Шнякин / под ред. Л.Г. Гагариной. — М.: ИД «ФОРУМ»: ИНФРА-М, 2017. — 400 с. <http://znanium.com/catalog.php?bookinfo=894969>

# **4. КОНТРОЛЬ И ОЦЕНКА РЕЗУЛЬТАТОВ ОСВОЕНИЯ УЧЕБНОЙ**

#### **Результаты обучения Критерии оценки Методы оценки Перечень знаний, осваиваемых в рамках дисциплины:** - основные элементы векторного редактора AutoCAD»; технологии моделирования (моделирование твердых тел, поверхностное моделирование); - основные принципы моделирования в векторном редакторе AutoCAD»; - создание детали; - создание и настройка чертежа в векторном редакторе AutoCAD»; создание перечня элементов в векторном редакторе «AutoCAD»; - создание стандартных изделий в векторном редакторе «AutoCAD»; - библиотека стандартных изделий алгоритм добавления стандартных изделий **Перечень умений, осваиваемых в рамках дисциплины:** - выполнять чертежи и виды модели в векторном редакторе «AutoCAD»; - определять размеры и виды проекций детали, сохранять файл модели; - создавать, редактировать и оформлять чертежи на персональном компьютере; - создавать 3-D модели в **-** называет/перечисляет основные приемы работы с чертежом на персональном компьютере; - демонстрирует умения создавать, редактировать и оформлять чертежи на персональном компьютере; - предъявляет умения создавать стандартные изделия, плоские и объемные модели, перечень элементов и спецификации в векторном редакторе AutoCAD» Оценка результатов выполнения: - тестирования практической работы - контрольной работы

#### **ДИСЦИПЛИНЫ**

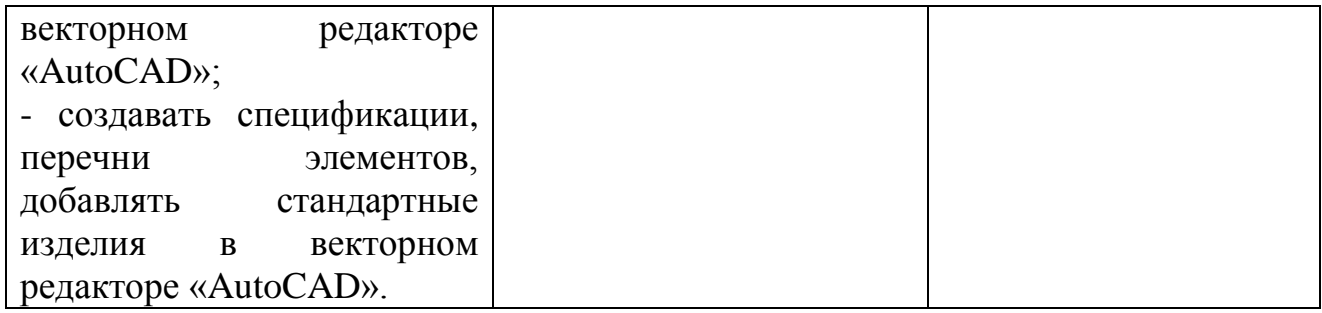